# **Editing** Papers

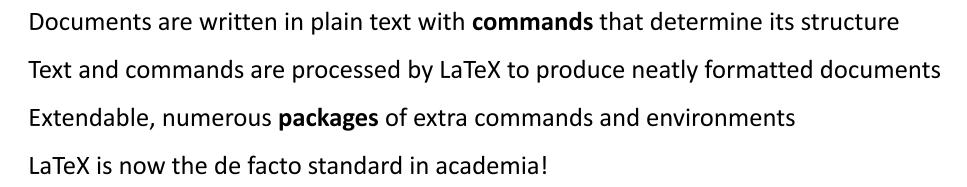

JACOW.org

- Philosophy: You think about the content, LaTeX takes care of the formatting
- MS Word: WYSIWYG What You See Is What You Get

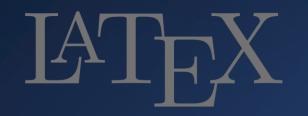

#### LaTeX Usage

| Conference       | Venue            | % LaTeX |  |  |  |
|------------------|------------------|---------|--|--|--|
| HB'23            | CERN             | 75 %    |  |  |  |
| FLS'23           | Lucerne          | 66%     |  |  |  |
| IPAC'22, IPAC'23 | Bangkok, Venice, | ~68%    |  |  |  |
| MEDSI'23         | Beijing          | 9%      |  |  |  |

Usage within the JACoW community has increased from ~34% to ~68% over the past ~10 years

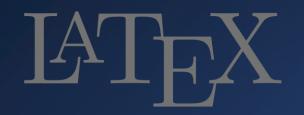

#### Installation

TeX Distributions: MiKTeX, TeX Live (Windows, Linux, MacOS) MacTeX (TeX Live distribution for MacOS) Overleaf (online, ready to use)

MiKTeX is the installation most used within JACoW Collaboration. Advantage: easy installation process; automatically loads any missing packages

Current Windows version: 23.10

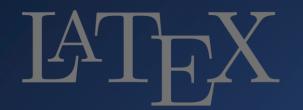

#### MiKTeX Console

| liKTeX Console |                                                                                                    |                      |                       |         |          |          |
|----------------|----------------------------------------------------------------------------------------------------|----------------------|-----------------------|---------|----------|----------|
| Tasks Help     |                                                                                                    |                      |                       |         |          |          |
|                | Updates                                                                                                    |                      |                       |         |          |          |
| Overview       | ·                                                                                                    |                      |                       |         |          |          |
| odates (123)   | Retrieve from: <ra< td=""><td>andom package repos</td><td>itory on the Internet</td><td>&gt;</td><td></td><td>✓ Change</td></ra<> | andom package repos  | itory on the Internet | >       |          | ✓ Change |
| . ,            | Install in: C:\L                                                                                                    | Jsers\chrin\AppData\ | Local \Programs \MiKT | εX      |          |          |
| cumentation    |                                                                                                    |                      |                       |         |          |          |
| Packages       | Check for updates                                                                                                    | Update now           |                       |         |          |          |
|                | The following update                                                                                                    | es are available:    |                       |         |          |          |
| Diagnose       |                                                                                                    |                      |                       |         |          |          |
| Cleanup        | Name                                                                                                    | Installed            | Available             | Action  |          |          |
|                | miktex-lzm                                                                                                    | 2023-05-06 (5.4.0)   | 2023-10-12 (5.4.0)    | install | required |          |
| Settings       |                                                                                                    | 2023-05-06 (2.1      |                       | install | required |          |
|                |                                                                                                    | 2023-05-06 (202      |                       |         | required |          |
|                | ✓ lualibs                                                                                                    |                      | 2023-08-21 (2.76)     | install | optional |          |
|                | _                                                                                                    | 2023-05-06 (1.7.8)   |                       |         | required |          |
| TY             |                                                                                                    | 2023-05-06 (23.5)    |                       | install | required |          |
| -              |                                                                                                    | 2023-05-06 (23.5)    |                       | install | required |          |
| >_             |                                                                                                    | 2023-05-06 (4.8.4)   |                       |         | required |          |
|                |                                                                                                    | 2023-05-06 (2.3.3)   |                       |         | required |          |
|                |                                                                                                    | 2023-05-06 (3.0.4)   |                       |         | required |          |
|                |                                                                                                    | 2023-05-06 (1.2      |                       |         | required |          |
|                |                                                                                                    | 2023-05-06 (0.9.7)   |                       |         | required |          |
|                |                                                                                                    | 2023-05-06 (0.4      |                       | install | required |          |
|                |                                                                                                    | 2023-05-06 (0.1      |                       | install | required |          |
|                |                                                                                                    | 2023-05-06 (2.7      |                       | install | required |          |
|                | amsmath                                                                                                    |                      | 2023-06-17 (2.1       | install | optional |          |
|                | miktex-tex2                                                                                                    | 2023-05-06 (1.24)    |                       | install | required |          |
|                | miktex-dvic                                                                                                    | 2023-05-06 (1.6)     | 2023-10-12 (1.6)      | install | required |          |
|                | miktex-biba                                                                                                    | 2023-05-06 (2.5)     | 2023-10-12 (2.5)      | install | required |          |
|                | ✓ Itxbase                                                                                                    | 2022-12-02 (202      |                       | install | optional |          |
|                |                                                                                                    | 2023-05-06 (0.1      |                       | install | required |          |
|                | miktex-fribi                                                                                                    | 2023-05-06 (0.20)    | 2023-10-12 (0.20)     | install | required |          |
|                |                                                                                                    | 2023-05-06 (1.5)     | 2023-10-12 (1.5)      | install | required |          |
|                | ✓ babel                                                                                                    | 2023-05-12 (3.89)    | 2023-11-16 (3.97)     | install | optional |          |
|                | miktex-dvip                                                                                                    | 2023-05-06 (202      | 2023-10-12 (202       | install | required |          |
|                | miktex-posi                                                                                                    | 2023-05-06 (2.3.6)   | 2023-10-12 (2.3.6)    | install | required |          |
|                | ✓ I3backend                                                                                                    | 2023-04-27           | 2023-11-16            | install | optional |          |
|                | ✓ caption                                                                                                    | 2023-03-17           | 2023-10-03            | install | optional |          |
|                | ✓ luaotfload                                                                                                    | 2022-10-07 (3.23)    | 2023-09-03 (3.26)     | install | optional |          |
|                | miktex-con                                                                                                    | 2023-05-06 (23.5)    | 2023-10-12 (23        | install | required |          |
|                |                                                                                                    | 2023-05-06 (3.1.4)   |                       | install | required |          |
|                |                                                                                                    | 2023-05-06 (2.5      |                       |         | required |          |
|                | miktex-mfw                                                                                                    | 2023-05-06           | 2023-10-12            | install | required |          |
|                | miktex-cwe                                                                                                    | 2023-05-06 (4.7)     | 2023-10-12 (4.7)      | install | required |          |
|                | revtex                                                                                                    | 2020-10-06 (4.2e)    | 2023-06-17 (4.2f)     | install | optional |          |
|                | aniltar area                                                                                                    | 2022-05-06 (6.0      | 2023-10-12 (6.0       | install | required |          |

#### 🛞 MiKTeX Console

MiK

MiKTeX Console 4.9

INTER CONSOLE 4.9

© 2018-2023 Christian Schenk

MiKTeX Console is free software. You are welcome to redistribute it under certain conditions.

MiKTeX Console comes WITH ABSOLUTELY NO WARRANTY OF ANY KIND.

You can support the project: https://miktex.org/giveback Thank you!

OK

 $\times$ 

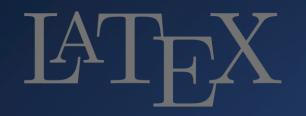

#### MiKTeX Console

|                                                                             |                                                                                                    |           |      |    |               |           |             |              |              |                 | 😌 MiKTeX Console        |                                                                           |                      |                         | ×               |
|-----------------------------------------------------------------------------|----------------------------------------------------------------------------------------------------|-----------|------|----|---------------|-----------|-------------|--------------|--------------|-----------------|-------------------------|---------------------------------------------------------------------------|----------------------|-------------------------|-----------------|
|                                                                             |                                                                                                    |           |      |    |               |           |             |              |              |                 | MiK                     | MiKTeX Console 4.9                                                        |                      |                         |                 |
| Manage updates, packages manually with MiKTeX comsole.                      |                                                                                                    |           |      |    |               |           |             |              |              | <b>UEA</b>      | © 2018-2023 Christian S | chenk                                                                     |                      |                         |                 |
|                                                                             |                                                                                                    |           |      |    |               |           |             |              |              |                 |                         | MiKTeX Console is free s<br>conditions.                                   | oftware. You are we  | lcome to redistribute i | t under certain |
| tex-gyre and tex-gyre-math packages may need to be specifically sought out  |                                                                                                    |           |      |    |               |           |             |              |              |                 |                         | MiKTeX Console comes WITH ABSOLUTELY NO WARRANTY OF ANY                   |                      |                         |                 |
| tex-gyre and tex-gyre-math packages may need to be specifically sought out. |                                                                                                    |           |      |    |               |           |             |              |              | gni out.        |                         | You can support the proj<br><u>https://miktex.org/givet</u><br>Thank you! | ject:<br><u>pack</u> |                         |                 |
|                                                                             |                                                                                                    |           |      |    |               |           |             |              |              |                 |                         |                                                                           | OK                   |                         |                 |
|                                                                             | 😽 MiKTeX Console                                                                                                    |           |      |    |               |           |             |              |              |                 |                         | _                                                                         | ц л                  |                         |                 |
|                                                                             | File Tasks Help                                                                                                    |           |      |    |               |           |             |              |              |                 |                         |                                                                           |                      |                         |                 |
|                                                                             |                                                                                                    | Packages  |      |    |               |           |             |              |              |                 |                         |                                                                           |                      |                         |                 |
|                                                                             | Overview                                                                                                    |           |      |    |               |           |             |              |              |                 |                         |                                                                           |                      |                         |                 |
|                                                                             | Updates Retrieve from: <a>Retrieve from: <a>Retr</a></a> |           |      |    |               |           |             |              |              |                 |                         | ~                                                                         | Change               |                         |                 |
|                                                                             | Install in: C:\Users\chrin\AppData\Local\Programs\MiKTeX                                                                                                    |           |      |    |               |           |             |              |              |                 |                         |                                                                           |                      |                         |                 |
|                                                                             | Packages                                                                                                    |           |      |    |               |           |             |              |              |                 |                         |                                                                           |                      |                         |                 |
| L                                                                           | Disesses                                                                                                    | Name      |      | C  | ategory       | Size      | Packaged on | Installed on | Installed by | Title           | Files                   |                                                                           |                      |                         |                 |
|                                                                             | Diagnose                                                                                                    | tex-gyre  |      |    |               | 34.35 MiB | 26.06.2018  | 30.01.2023   | User         | TeX Fonts exten |                         |                                                                           |                      |                         |                 |
| Cleanup                                                                     |                                                                                                    | tex-gyre- | math | 1/ | Jncategorized | 3.22 MiB  | 21.05.2016  | 30.01.2023   | User         | Maths fonts to  | texgy                   | /rebonum-math.otf +                                                       | 6                    |                         |                 |
|                                                                             | Settings                                                                                                    |           |      |    |               |           |             |              |              |                 |                         |                                                                           |                      |                         |                 |

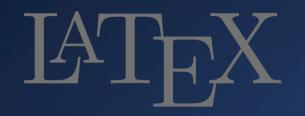

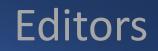

#### TeX Front-ends (i.e., GUI, LaTeX Editors)

Multi-platform, open-source LaTeX editors:

- TeXstudio
- TeXnicCenter (Windows only)
- TeXworks
- WinEdt (Windows only)
- Overleaf (Web)

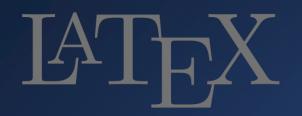

TeXstudio

. . .

• user friendly

#### Editors

#### C:\Users\chrin\Documents\JACoW\_Conf\_Editorial\HB2023\THBP34\THBP34.tex - TeXstudio File Edit Idefix Tools LaTeX Math Wizards Bibliography Macros View Options Help - C 🗁 🗔 🖓 🖓 🕒 🖬 👗 🖍 📄 🗎 🖓 📇 🚉 🗛 🖵 🗛 🗛 \left( Vight) Vight) label part JACoW favourite: annexes-A4.tex X JACoW\_LaTeX\_A4.tex X THBP34.tex X TUPOST033.tex 🗙 TH3D3.tex 🕯 🗶 🔯 🔍 🕂 ← → 🛛 🖓 🔄 1 of 4 ▷ ▷│ 🔍 🔥 🕃 🖉 △ .1 🗇 🔇 THBP44.tex X addbibresource{THBP34.bib} }{} \listfiles PSI INJECTOR II AND THE 72 MeV TRANSFER LINE: %% MinT-SIMULATION vs. MEASUREMENTS %% Lengths for the spaces in the title \setlength\titleblockstartskip{..} %before title, default 3pt %% C. Baumgarten\*, H. Zhang, Paul Scherrer Institut, 5232 Villigen PSI, Switzerland %% \setlength\titleblockmiddleskip{..} %between title + author, default 1em %% \setlength\titleblockendskip{..} %afterauthor, default 1em THE VORTEX EFFECT \def\begen{\begin{equation} Abstract \def\ended The Vortex effect [2] (or "negative mass instability" [3]) PSI's Injector II cyclotron is the only cyclotron worldwide \def\b{\beta} \def\y{<mark>\gamma</mark> that makes use of the so-called "Vortex effect", in which the is due to strong space charge of bunches in the isochronous regime of circular accelerators. The space charge force \def\w{\omega space charge force leads to the counter-intuitive effect to "roll \def\W{\Omega induces coupling terms between the longitudinal and the up" bunches, thus keeping them longitudinally compact. The integrated viewer transverse-horizontal beam motion [4, 5]. This coupling \def\eps{\varepsilon} effect has been confirmed by bunch shape measurements and the PIC-simulations with OPAL. However, PSI's new fast leads to a dense and matched core bunch and (typically) \begin{document] a halo with two tails [6, 7]. In the bunch core the space matrix code MinT allows to reproduce the Vortex effect by charge force is approximately linear and the linear matcha linear matrix model which is computational much cheaper. \title{PSI Injector II and the 72 \NoCaseChange{MeV} transfer line: \NoCaseChange{MinI}-Simulation ing conditions can be computed, if beam current and core than PIC simulations, and is suitable for "online use" in \NoCaseChange{vs.} Measurements} emittances are known [5, 8]. The halo tails of the bunches Control rooms. Furthermore it provides the second moments errors clearly displayed $\sigma_{ii}$ of matched distributions. \author{C. Baumgarten\thanks{christian.baumgarten@psi.ch}, H. Zhang, Paul Scherrer Institut, 5232 Villigen PSI, Switzerland} We compare results of various measurements with MinT calculations which show that the linear model works well and \maketitle provides excellent initial conditions to fit the beam profiles of the 72 MeV transfer line to the Ring cyclotron. \begin{abstract} PSI's Injector II cyclotron is the only cyclotron worldwide that INTRODUCTION makes use of the so-called ``Vortex effect", in which the space Line: 74 Column: 26 INSERT Cockcroft-Walton HIPA Accelerator Messages Log Preview Search Results **♀**−**,,** Process exited normally 870 ke\ Process started: lualatex.exe -synctex=1 -interaction=nonstopmode "THBP34".tex Process exited normally Figure 2: Central region of the Injector II cyclotron. Several v ⊕ī I≩ Page 1 of 4 68% 🗸 🔍 🗆 🎂 en\_GB 🖕 UTF-8 🖕 Ready Automatic 📕 関

NB. TeXstudio does not provide LaTeX itself. User must choose a TeX distribution (MiKTeX) and install it first.

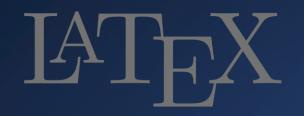

## class file and packages

- The formatting in LaTeX documents is determined by the **class**.
- The look can be modified, and more functionalities added by means of a package.
- (preloaded thru \usepackage{<package-name>} expect to load several for more refined control)
- **class** file names have the **.cls** extension, **package** file names have the **.sty** extension.

First line in a LaTeX source file (.tex) is a document class declaration command
\documentclass{article}

- article scientific journals, short reports
- report longer reports with chapters, thesis, etc.
- book novels, manuals
- slides for slides
- letter for writing letters

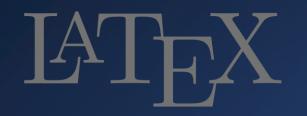

## class file and packages

In addition to the predefined formatting within a class, the user may define certain options specific to their document. Class options are to be inserted in between square brackets, [], before the curly braces, {}, that define the class. Multiple options are to be separated by a comma.

\documentclass[10pt,a4paper]{article}

10pt, 11pt, 12pt - sets the document font size (default 10pt)
a4paper, a5paper, letterpaper, etc. - paper size

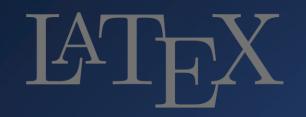

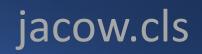

- \documentclass[a4paper]{jacow}
- When you write \documentclass { jacow } in your LaTeX file, you are including the class file jacow.cls .
- This defines all the commands like \title, \section which go into structuring your document.
- \title{The 3 \NoCaseChange{GeV} Taiwan Light Source}
- renders: THE 3 GeV TAIWAN LIGHT SOURCE
- \section{RF Shielding at \NoCaseChange{SPring-8}}
- Renders: **RF SHIELDING AT SPring-8**

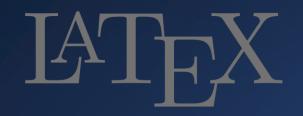

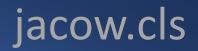

#### Current jacow.cls version is v2.15

(v2.16 for IPAC'24, Volker RW Schaa, Zhichu Chen aka. Ross)

- https://jacow.org/Authors/LaTeX
- Check that your Editors are using the latest class file
- MiKTeX installation comes with jacow.cls (currently v2. 14)
- Latest jacow.cls file to be copied into MiKTeX, e.g., <user> chrin C:\Users\chrin\AppData\Local\Programs\MiKTeX\tex\latex\jacow

V2.15 in conjunction with BibLaTeX, (largely) formats references correctly

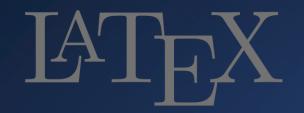

## JACoW Template Updates VRWS

A number of features that are already in use but not specified: <u>https://www.jacow.org/uploads/Editors/editing-recommendations.pdf</u>

Emphasis on spacing between digit and unit.
\usepackage{siunitx} (already preloaded in jacow.cls)

\qty[]{10}{\um} or \qty[]{10}{\micro\meter} - required way to get an upright unit

\qty[]{10}{m} will give optimized spacing (thin space) between digit and unit

else use  $\setminus$ , to render a thin space between digit and unit: 10 $\$ ,m (rather than 10 m)

Exceptions: 10\$^{\circ}\$C renders 10°C \usepackage{gensymb} \degree \usepackage{textcomp} \textdegree

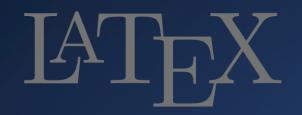

## JACoW Template Updates VRWS

### Author, Institute listing (by institute; or by author) Minimal information to identify the institute (no post codes required) However, some institutes do ask that they be listed in a specific way

M. Marx<sup>1,2</sup>, R. Billen<sup>2</sup>, J. Chrin<sup>2,3</sup>, R. Saethre<sup>4</sup>

<sup>1</sup>Deutsches Elektronen-Synchrotron DESY, Hamburg, Germany
 <sup>2</sup>CERN, Geneva, Switzerland
 <sup>3</sup>Paul Scherrer Institut, 5232 Villigen PSI, Switzerland
 <sup>4</sup>Oak Ridge National Laboratory, Oak Ridge, TN, USA
 SLAC National Accelerator Laboratory, Menlo Park, CA, USA
 Lawrence Berkeley National Laboratory, Berkeley, CA, USA

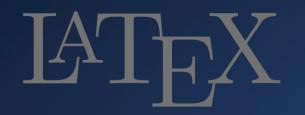

## **Engines/Compilation**

To generate a specific output the document has to be compiled by executing a command

#### pdflatex MOP01.tex -> MOP01.pdf

Editors include quick-access icons to compile (i.e., run the above commands) to different output formats.

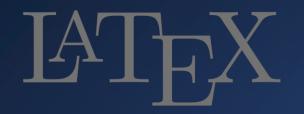

## **Engines/Compilation**

pdflatex supports .png, .jpg, .pdf image formats. It will convert .eps images to .pdf on-the-fly during compilation. lualatex supports .png, .jpg, .pdf, and .eps

pdflatex MOP01.tex -> MOP01.pdf
lualatex MOP01.tex -> MOP01.pdf

Editors include quick-access icons to compile (i.e., run the above commands) to different output formats.

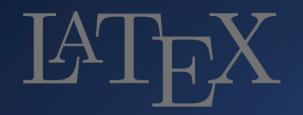

### Bibliography

... as detailed in Ref.~\cite{Kallestrup:IPAC21-MOPAB020}

\begin{thebibliography}{9}

#### \bibitem{Kallestrup:IPAC21-MOPAB020}

J. Kallestrup and M. Aiba,

``Improvements to the SLS booster synchrotron performance towards SLS 2.0", in \emph{Proc. IPAC'21}, Campinas, Brazil, May 2021, pp. 103--106. \url{doi:10.18429/JACoW-IPAC2021-MOPAB020}

\end{thebibliography}

 [1] J. Kallestrup and M. Aiba, ``Improvements to the SLS booster synchrotron performance towards SLS 2.0'', in *Proc. IPAC'21*, Campinas, Brazil, May 2021, pp. 103--106. doi:10.18429/JACoW-IPAC2021-MOPAB020

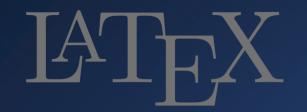

## BibLaTeX .bib file

@inproceedings{xiang:ipac2022-thpopt022,

- author = {R. Xiang and A. Arnold and S. Ma and P. Michel and P. Murcek and A.A. Ryzhov and J. Schaber and J. Teichert and P.Z. Zwartek},
- title = {{Study on QE evolution of Cs<sub>2</sub>Te photocathodes in ELBE SRF Gun-II}},
- booktitle = {Proc. IPAC'22},
- %booktitle = {Proc. 13th Int. Particle Accel. Conf. (IPAC'22)},
- pages = {2617--2619},
- eid = {THPOPT022},
- language = {english},
- keywords = {cathode, gun, SRF, operation, vacuum},
- venue = {Bangkok, Thailand},
- series = {International Particle Accelerator Conference},
- number = {13},
- publisher = {JACoW Publishing, Geneva, Switzerland},
- month  $= \{07\},\$
- year = {2022},
- issn = {2673-5490},
- isbn = {978-3-95450-227-1},
- doi = {10.18429/JACoW-IPAC2022-THPOPT022},
- url = {https://jacow.org/ipac2022/papers/thpopt022.pdf},

abstract = {{The quality of the photocathodes is critical for the sta-bility and reliability of the photoinjector's operation. Thanks to the robust magnesium and Cs<sub>2</sub>Te photocathodes, SRF gun-II at HZDR has been proven to be a successful example in CW mode for high current user operation. In this contribution, we will present our observation of the QE evolution of Cs<sub>2</sub>Te photocathodes during SRF gun operation. The variables including substrate surface, film thickness, Cs/Te stoichiometric, multipacting, RF loading and charge extract are considered in the analysis.}},

The state-of-the-art LaTeX bibliography solution is definitely <u>the biblatex package</u> in conjunction with <u>the Biber program</u>

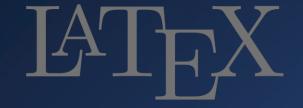

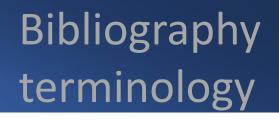

- .tex is the LaTeX document source file, e.g., TUP01.tex
- .bib file stores all data about the reference (author, journal, year...) in a structured way. To use a .bib file/database with the LaTeX (.tex) document, a processor is needed to transform the .bib file into something (.bbl) that the .tex file will understand
- bibtex and biber are backend programs that process bibliography information. They are the interface between the .bib file and the LaTeX document
- biblatex is a LaTeX package that formats citations and bibliographies for display; actively being developed with biber. Provides a much wider array of *BibTeX* database fields; deals with UTF-8 encoded .bib files

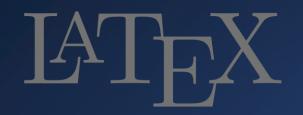

## Bibliography

Magic comments are comments of the form % **!TEX** or % **!BIB** ... that can be used as directives in many tex editors, for example to specify (from within the document body), which tex engine should be used, the encoding, the language for spell checking etc.

- % !BIB TS-program = biber/bibtex The TS stands for TeXShop,
- % !BIB program = biber/bibtex
- % !TeX spellcheck = en\_GB/en\_US
- % !TeX program = pdflatex/lualatex/xetex
- % !TeX encoding = UTF-8 Unicode/IsoLatin

\end{document}

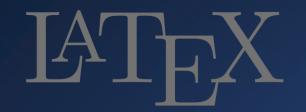

#### BibLaTeX

@inproceedings{xiang:ipac2022-thpopt022,

- author = {R. Xiang and A. Arnold and S. Ma and P. Michel and P. Murcek and A.A. Ryzhov and J. Schaber and J. Teichert and P.Z. Zwartek},
- title = {{Study on QE evolution of Cs<sub>2</sub>Te photocathodes in ELBE SRF Gun-II}},
- booktitle = {Proc. IPAC'22},
- %booktitle = {Proc. 13th International Particle Accelerator Conference (IPAC'22)},
- pages = {2617--2619},
- eid = {THPOPT022},
- language = {english},
- keywords = {cathode, gun, SRF, operation, vacuum},
- venue = {Bangkok, Thailand, May 2022},
- series = {International Particle Accelerator Conference},
- number = {13},
- publisher = {JACoW Publishing, Geneva, Switzerland},
- month  $= \{07\},\$
- %year = {2022},
- issn = {2673-5490},
- isbn = {978-3-95450-227-1},
- doi = {10.18429/JACoW-IPAC2022-THPOPT022},
- url = {https://jacow.org/ipac2022/papers/thpopt022.pdf},

abstract = {{The quality of the photocathodes is critical for the sta-bility and reliability of the photoinjector's operation. Thanks to the robust magnesium and Cs<sub>2</sub>Te photocathodes, SRF gun-II at HZDR has been proven to be a successful example in CW mode for high current user operation. In this contribution, we will present our observation of the QE evolution of Cs<sub>2</sub>Te photocathodes during SRF gun operation. The variables including substrate surface, film thickness, Cs/Te stoichiometric, multipacting, RF loading and charge extract are considered in the analysis.}},

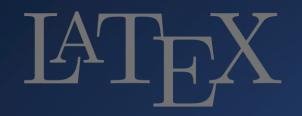

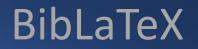

venue = {Bangkok, Thailand},
year = {2022}
month={07}
eid ={THPOPT022}
[14] R. Xiang et al., "Study c

[14] R. Xiang et al., "Study on QE evolution of Cs2Te photocathodes in ELBE SRF Gun-II," in Proc. IPAC'22, Bangkok, Thailand, 2022, paper THPOPT022, pp. 2617–2619. doi:10.18429/JACoW-IPAC2022-THPOPT022

After fine-tuning .bib file venue = {Bangkok, Thailand, May 2022}, %year = {2022} %eid ={THPOPT022}

> [14] R. Xiang et al., "Study on QE evolution of Cs<sub>2</sub>Te photocathodes in ELBE SRF Gun-II," in Proc. IPAC'22, Bangkok, Thailand, May 2022, pp. 2617–2619. doi:10.18429/JACoW-IPAC2022-THPOPT022

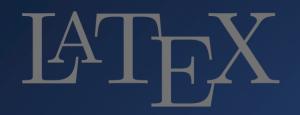

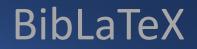

Bib entry for a contribution to a conference that has been presented but not published (no paper submitted)

```
@article{streun,
title = "{Commissioning results from SLS}",
author = {Streun, A. and Aiba, M.},
journal = {\normalfont{presented at IPAC'23, Venice, Italy}},
year = {May. 2023, paper WEP16},
}
```

[14] A. Streun and M. Aiba, "Commissioning results from SLS", presented at IPAC'23, Venice, Italy, May 2022, paper WEP16.

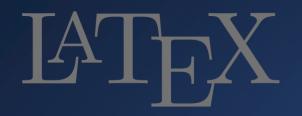

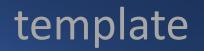

## New Editors:

- 1. Familiarize yourself with the style guide detailed in the template. The devil is in the details!
- Develop the technical TeX skills to execute changes.
   Don't be scared of error messages! Read 'em and fix 'em!